## **Article R4412-87 du Code du travail**

Date de mise à jour : 16 Décembre 2022

## **Notre analyse**

L'employeur organise l'information et la formation à la sécurité des salariés susceptibles d'être exposés à des agents cancérogènes, mutagènes ou toxiques pour la reproduction (agents CMR) et ce en liaison avec le comité social et économique et le médecin du travail. Les articles R4412-87 à R4412-90 du Code du travail détermine le contenu minimal de l'information et de la formation des travailleurs sur les agents CMR. L'employeur doit notamment aborder les risques potentiels pour la santé courus par les salariés, y compris les risques liés à la consommation de tabac, les prescriptions en matière d'hygiène, le port et l'emploi des équipements et des vêtements de protection, ainsi que les mesures à prendre par les travailleurs pour la prévention d'incidents et en cas de survenance d'incident.

## **Article R4412-87 du Code du travail**

L'employeur organise, en liaison avec le comité social et économique et le médecin du travail, l'information et la formation à la sécurité des travailleurs susceptibles d'être exposés à l'action d'agents cancérogènes, mutagènes ou toxiques pour la reproduction.

Cette information et cette formation concernent, notamment :

1° Les risques potentiels pour la santé, y compris les risques additionnels dus à la consommation du tabac ;

2° Les précautions à prendre pour prévenir l'exposition ;

3° Les prescriptions en matière d'hygiène ;

4° Le port et l'emploi des équipements et des vêtements de protection ;

5° Les mesures à prendre par les travailleurs, notamment par le personnel d'intervention, pour la prévention d'incidents et en cas d'incident.

## **Des outils utiles à la mise en oeuvre**

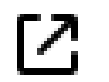

[Liste des substances](https://www.inrs.fr/media.html?refINRS=outil66) [chimiques classées CMR](https://www.inrs.fr/media.html?refINRS=outil66)

[Cliquez ici pour accéder à cet outil](https://www.inrs.fr/media.html?refINRS=outil66)